## **Ertragsanteile im Vergleich zwischen 2018 und 2019**

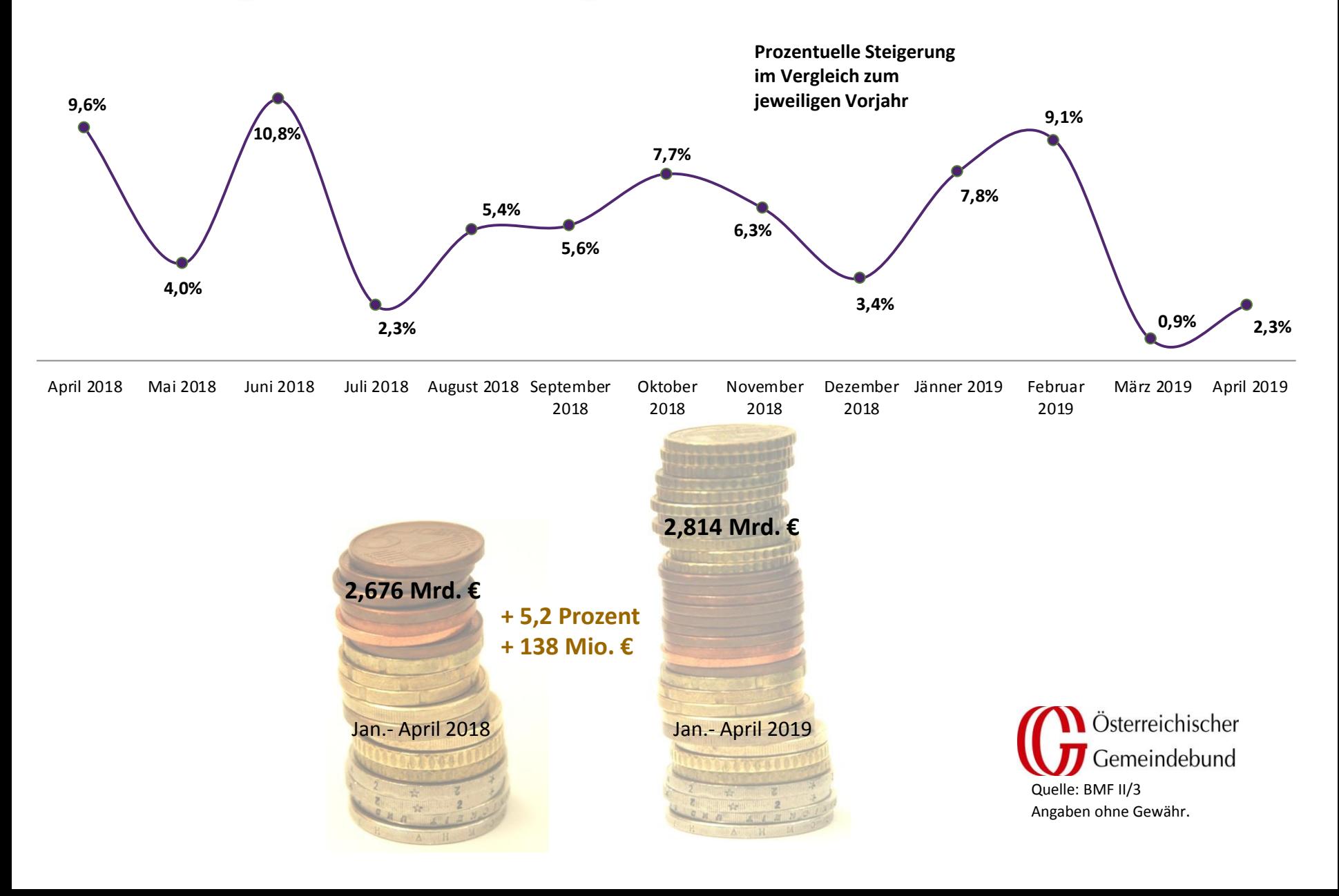